Compilers and computer architecture Code-generation (2): register-machines

Martin Berger<sup>1</sup>

November 2019

<sup>&</sup>lt;sup>1</sup>Email: <M.F.Berger@sussex.ac.uk>, Office hours: Wed 12-13 in Chi-2R312

### Recall the function of compilers

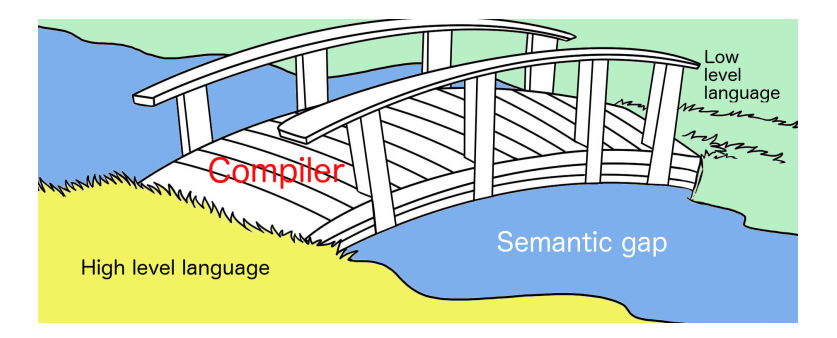

### Plan for this week

# Plan for this week

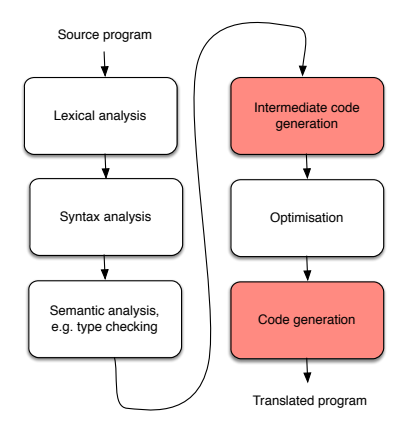

In the previous section we introduced the stack machine architecture, and then investigated a simple syntax-directed code-generator for this architecture.

# Plan for this week

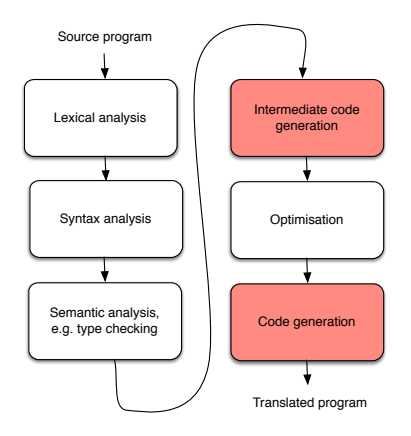

In the previous section we introduced the stack machine architecture, and then investigated a simple syntax-directed code-generator for this architecture.

This week we continue looking at code generation, but for register machines, a faster CPU architecture. If time permits, we'll also look at accumulator machines.

# Memory wall

# Memory wall

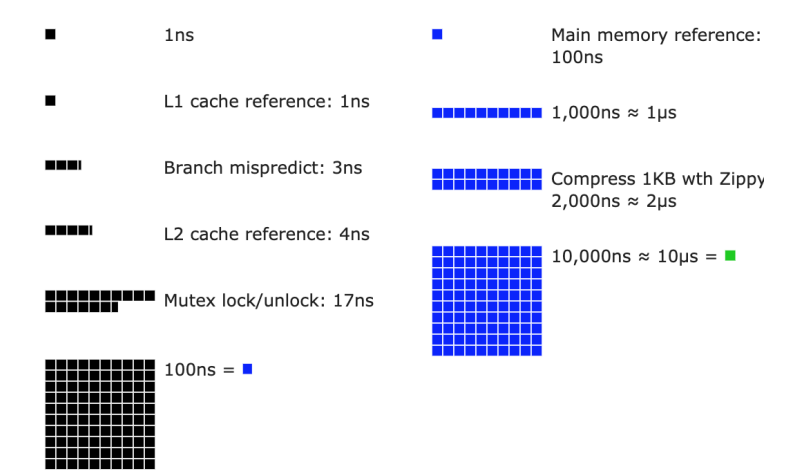

From: [https://people.eecs.berkeley.edu/~rcs/research/interactive\\_latency.html](https://people.eecs.berkeley.edu/~rcs/research/interactive_latency.html)

# Recall: stack machine architecture

### Recall: stack machine architecture

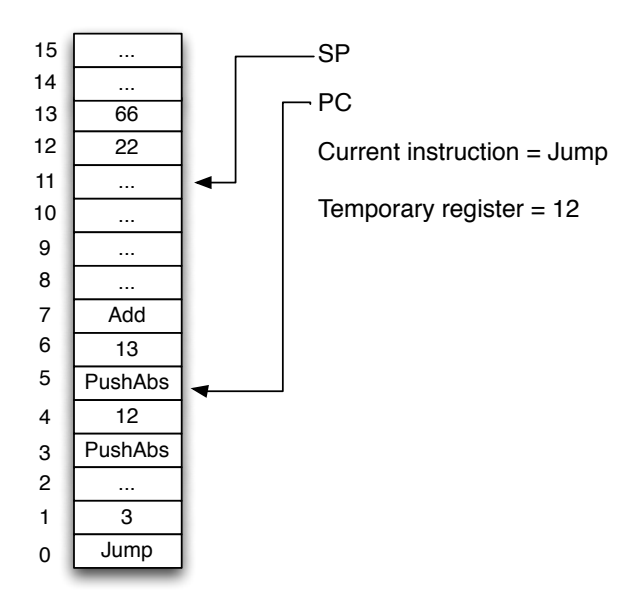

#### Recall: stack machine language

# Recall: stack machine language

Nop Pop x PushAbs x PushImm n CompGreaterThan CompEq Jump I JumpTrue I Plus Minus Times Divide Negate

# Recall: stack machine language

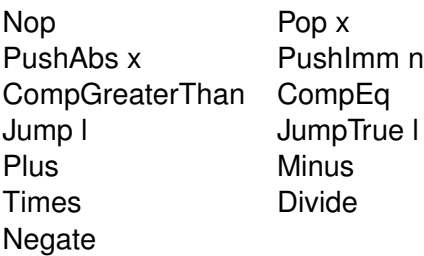

Important: arguments (e.g. to Plus) are always on top of the stack, and are 'removed' (by rearranging the stack pointer (SP)). The result of the command is placed on the top of the stack.

The problem with the stack machine is that memory access (on modern CPUs) is **very slow** in comparion with CPU operations, approx. 20-100 times slower.

The problem with the stack machine is that memory access (on modern CPUs) is **very slow** in comparion with CPU operations, approx. 20-100 times slower.

The stack machine forces us constantly to access memory, even for the simplest operations. It would be nice if the CPU let us store, access and manipulate data directly, rather than only work on the top elements of the stack.

The problem with the stack machine is that memory access (on modern CPUs) is **very slow** in comparion with CPU operations, approx. 20-100 times slower.

The stack machine forces us constantly to access memory, even for the simplest operations. It would be nice if the CPU let us store, access and manipulate data directly, rather than only work on the top elements of the stack.

Registers are **fast** (in comparison with memory), temporary, addressable storage in the CPU, that let us do this, whence register machines.

The problem with the stack machine is that memory access (on modern CPUs) is **very slow** in comparion with CPU operations, approx. 20-100 times slower.

The stack machine forces us constantly to access memory, even for the simplest operations. It would be nice if the CPU let us store, access and manipulate data directly, rather than only work on the top elements of the stack.

Registers are **fast** (in comparison with memory), temporary, addressable storage in the CPU, that let us do this, whence register machines.

But compilation for register machines is more complicated than compilation for stack machines. Can you guess why?

Each CPU has only a small finite number of registers (e.g. 16, 32, 128). That can be a problem. Why?

Each CPU has only a small finite number of registers (e.g. 16, 32, 128). That can be a problem. Why?

Because for small expressions, we can fit all the relevant parameters into the registers, but for the execution of larger expressions this is no longer the case. Moreover, what registers are available at each point in the computation depends on what other code is being executed. Hence a compiler must be able to do the following things.

Each CPU has only a small finite number of registers (e.g. 16, 32, 128). That can be a problem. Why?

Because for small expressions, we can fit all the relevant parameters into the registers, but for the execution of larger expressions this is no longer the case. Moreover, what registers are available at each point in the computation depends on what other code is being executed. Hence a compiler must be able to do the following things.

 $\triangleright$  Generate code that has all parameters in registers.

Each CPU has only a small finite number of registers (e.g. 16, 32, 128). That can be a problem. Why?

Because for small expressions, we can fit all the relevant parameters into the registers, but for the execution of larger expressions this is no longer the case. Moreover, what registers are available at each point in the computation depends on what other code is being executed. Hence a compiler must be able to do the following things.

- $\triangleright$  Generate code that has all parameters in registers.
- $\triangleright$  Generate code that has some (or most) parameters in main memory.

Each CPU has only a small finite number of registers (e.g. 16, 32, 128). That can be a problem. Why?

Because for small expressions, we can fit all the relevant parameters into the registers, but for the execution of larger expressions this is no longer the case. Moreover, what registers are available at each point in the computation depends on what other code is being executed. Hence a compiler must be able to do the following things.

- $\triangleright$  Generate code that has all parameters in registers.
- $\triangleright$  Generate code that has some (or most) parameters in main memory.
- $\triangleright$  Detect which of the above is the case, and be able seamlessly to switch between the two.

Each CPU has only a small finite number of registers (e.g. 16, 32, 128). That can be a problem. Why?

Because for small expressions, we can fit all the relevant parameters into the registers, but for the execution of larger expressions this is no longer the case. Moreover, what registers are available at each point in the computation depends on what other code is being executed. Hence a compiler must be able to do the following things.

- $\triangleright$  Generate code that has all parameters in registers.
- $\triangleright$  Generate code that has some (or most) parameters in main memory.
- $\triangleright$  Detect which of the above is the case, and be able seamlessly to switch between the two.

All of this makes compilers more difficult.

Each CPU has only a small finite number of registers (e.g. 16, 32, 128). That can be a problem. Why?

Because for small expressions, we can fit all the relevant parameters into the registers, but for the execution of larger expressions this is no longer the case. Moreover, what registers are available at each point in the computation depends on what other code is being executed. Hence a compiler must be able to do the following things.

- $\triangleright$  Generate code that has all parameters in registers.
- $\triangleright$  Generate code that has some (or most) parameters in main memory.
- $\triangleright$  Detect which of the above is the case, and be able seamlessly to switch between the two.

All of this makes compilers more difficult. Let's look at register machines.

### Goal: add registers

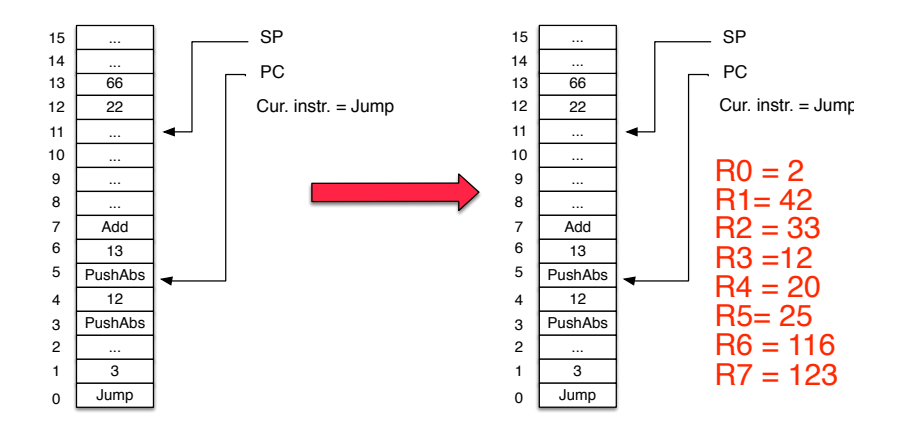

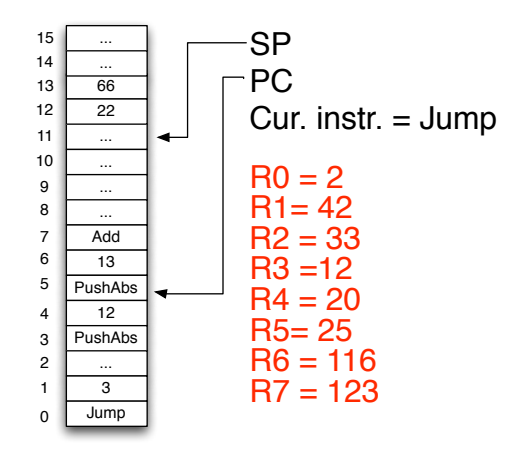

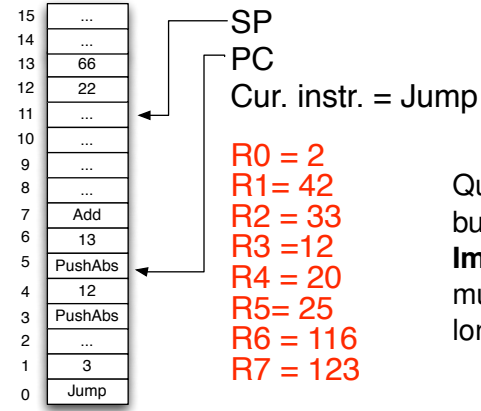

Quite similar to the stack machine, but we have additional registers. **Important**: operations like add, multiply operate on registers, no longer on the top of the stack

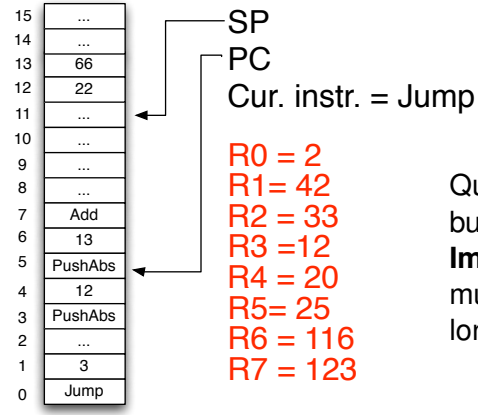

Quite similar to the stack machine, but we have additional registers. **Important**: operations like add, multiply operate on registers, no longer on the top of the stack

How to generate code for register machines?

In order to explain the difficult problem of generating efficient code for register machines, we split the problem into three simpler sub-problems.

In order to explain the difficult problem of generating efficient code for register machines, we split the problem into three simpler sub-problems.

 $\triangleright$  Generate code assuming an unlimited supply of registers.

In order to explain the difficult problem of generating efficient code for register machines, we split the problem into three simpler sub-problems.

- $\triangleright$  Generate code assuming an unlimited supply of registers.
- $\triangleright$  Modify the translator to evaluate expressions in the order which minimises the number of registers needed, while still generating efficient code.

In order to explain the difficult problem of generating efficient code for register machines, we split the problem into three simpler sub-problems.

- $\triangleright$  Generate code assuming an unlimited supply of registers.
- $\triangleright$  Modify the translator to evaluate expressions in the order which minimises the number of registers needed, while still generating efficient code.
- $\triangleright$  Invent a scheme to handle cases where we run out of registers.

In order to explain the difficult problem of generating efficient code for register machines, we split the problem into three simpler sub-problems.

- $\triangleright$  Generate code assuming an unlimited supply of registers.
- $\triangleright$  Modify the translator to evaluate expressions in the order which minimises the number of registers needed, while still generating efficient code.
- $\triangleright$  Invent a scheme to handle cases where we run out of registers.

Let's start by looking at register machines with an **unlimited** number of registers.
We assume an **unlimited** supply of registers R0, R1, R2, ... ranged over by r, r' We call these general purpose registers (as distinct from PC, SP).

We assume an **unlimited** supply of registers R0, R1, R2, ... ranged over by r, r' We call these general purpose registers (as distinct from PC, SP).

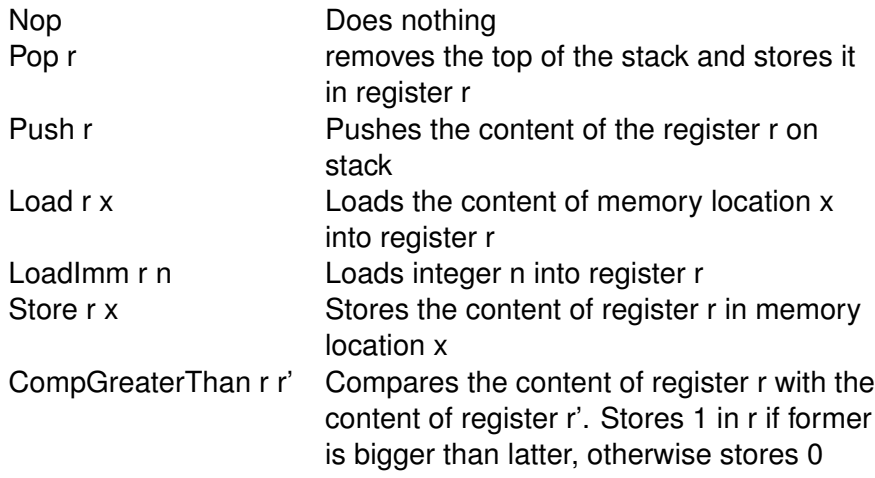

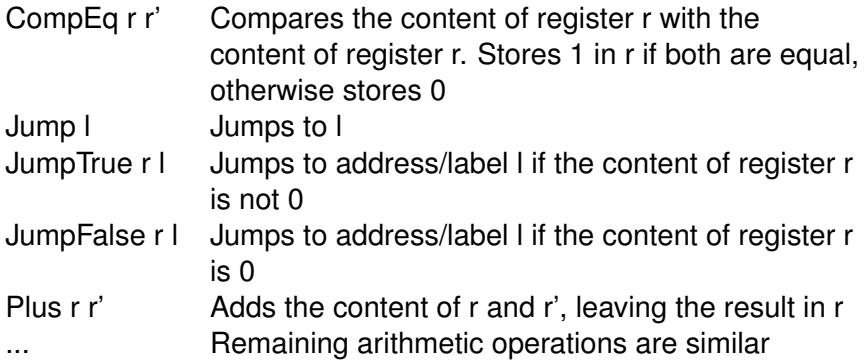

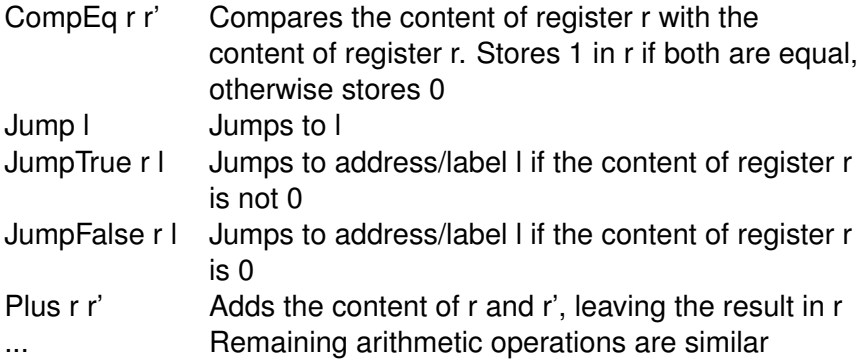

Some commands have arguments (called operands). They take two (if the command has one operand) or three units of storage, the others only one. These operands need to be specified in the op-code, unlike with the stack machine. (Why?)

Question: Why do we bother with stack operations at all?

Question: Why do we bother with stack operations at all?

Important for e.g. procedure/method invocation. We'll talk about that later.

# Source language

Our source language is unchanged: a really simple imperative language.

$$
M ::= M; M \mid \text{for } x = E \text{ to } E \{M\} \mid x := E
$$
  

$$
E ::= n \mid x \mid E + E \mid E - E \mid E * E \mid E/E \mid -E
$$

Everything that's difficult to compile, e.g. procedures, objects, is left out. We come to that later.

def codegen ( s : AST, target : Register ) : List [ Instruction ]

def codegenExpr ( exp : Expr, target : Register ) : List [ Instruction ]

```
def codegen ( s : AST, target : Register )
          : List [ Instruction ]
```

```
def codegenExpr ( exp : Expr, target : Register )
          : List [ Instruction ]
```
Important convention 1:

```
def codegen ( s : AST, target : Register )
          : List [ Instruction ]
```

```
def codegenExpr ( exp : Expr, target : Register )
          : List [ Instruction ]
```
Important convention 1: The result of evaluating the expression is returned in register target.

```
def codegen ( s : AST, target : Register )
          : List [ Instruction ]
```

```
def codegenExpr ( exp : Expr, target : Register )
          : List [ Instruction ]
```
Important convention 1: The result of evaluating the expression is returned in register target.

Important convention 2:

```
def codegen ( s : AST, target : Register )
          : List [ Instruction ]
```

```
def codegenExpr ( exp : Expr, target : Register )
          : List [ Instruction ]
```
Important convention 1: The result of evaluating the expression is returned in register target.

Important convention 2: The code generated by codegenExpr( $e, i$ ) can use registers Ri, Ri+1, ... **upwards**, but must leave the other registers R0 ... Ri-1 **unchanged**!

```
def codegen ( s : AST, target : Register )
          : List [ Instruction ]
```

```
def codegenExpr ( exp : Expr, target : Register )
          : List [ Instruction ]
```
Important convention 1: The result of evaluating the expression is returned in register target.

Important convention 2: The code generated by codegenExpr( $e, i$ ) can use registers Ri, Ri+1, ... **upwards**, but must leave the other registers R0 ... Ri-1 **unchanged**!

One way of thinking about this target is that it is used to track where the stack pointer would point.

```
def codegen ( s : AST, target : Register )
          : List [ Instruction ]
```

```
def codegenExpr ( exp : Expr, target : Register )
          : List [ Instruction ]
```
Important convention 1: The result of evaluating the expression is returned in register target.

Important convention 2: The code generated by codegenExpr( $e, i$ ) can use registers Ri, Ri+1, ... **upwards**, but must leave the other registers R0 ... Ri-1 **unchanged**!

One way of thinking about this target is that it is used to track where the stack pointer would point.

Similar conventions for codegen for statements.

# Code generation for constants

# Code generation for constants

```
def codegenExpr ( exp : Expr, target : Register ) = {
    if exp is of shape
        ...
      Const ( n ) then
           List ( I_LoadImm ( target, n ) ) } }
```
# Code generation for variables

# Code generation for variables

```
def codegenExpr ( exp : Expr, target : Register ) = {
    if exp is of shape
          ...
    Ident ( x ) then
         List ( I_Load ( target, x ) )
```

```
def codegenExpr ( exp: Expr, target : Register ) = {
    if exp is of shape
          ...
    Binop ( lhs, op, rhs ) then {
        codegenExpr ( rhs, target ) ++
        codegenExpr ( lhs, target+1 ) ++
        codegenBinop ( op, target, target+1 ) }
where
def codegenBinop ( op : Op, r1 : Register,
                            r2 : Register ) = \{if op is of shape
     Plus then List ( I Plus ( r1, r2 ) )
     Minus then List ( I Minus ( r1, r2 ) )
     Times then List ( I Times ( r1, r2 ) )
     Divide then List ( I Divide ( r1, r2 ) ) \}
```
Note that the call codegenExpr(lhs,  $target+1$ ) in

```
Binop ( lhs, op, rhs ) then {
    codegenExpr ( rhs, target ) ++
    codegenExpr ( lhs, target+1 ) ++
    codegenBinop ( op, target, target+1 ) }
```
leaves the result of the first call codegenExpr (rhs, target) in the register target unchanged by our assumptions that codegenExpr never modifies registers below its second argument.

Note that the call codegenExpr(lhs,  $target+1$ ) in

```
Binop ( lhs, op, rhs ) then {
    codegenExpr ( rhs, target ) ++
    codegenExpr ( lhs, target+1 ) ++
    codegenBinop ( op, target, target+1 ) }
```
leaves the result of the first call codegenExpr (rhs, target) in the register target unchanged by our assumptions that codegenExpr never modifies registers below its second argument.

Please convince yourself that each clause of codegenExpr really implements this guarantee!

# Example  $(x<sup>*</sup>3)+4$

#### Compiling the expression  $(x<sup>*</sup>3)+4$  (to target register r17, say) gives:

Compiling the expression  $(x<sup>*</sup>3)+4$  (to target register r17, say) gives:

LoadImm r17 4 LoadImm r18 3 Load r19 x Times r18 r19 Plus r17 r18

# How can this be improved (1)?

# How can this be improved (1)?

Let's use commutativity of addition  $(a+b = b+a)$  and compile 4+(x\*3)! When we compile it, we obtain:

# How can this be improved (1)?

Let's use commutativity of addition  $(a+b = b+a)$  and compile 4+(x\*3)! When we compile it, we obtain:

```
LoadImm r17 3
Load r18 x
Times r17 r18
LoadImm r18 4
Plus r17 r18
```
How is this better?

#### Compilation of  $(x^*3)+4$

LoadImm r17 4 LoadImm r18 3 Load r19 x Times r18 r19 Plus r17 r18

Compilation of  $4+(x^*3)$ 

LoadImm r17 3 Load r18 x Times r17 r18 LoadImm r18 4 Plus r17 r18

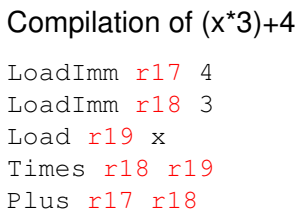

Compilation of  $4+(x^*3)$ 

LoadImm r17 3 Load r18 x Times r17 r18 LoadImm r18 4 Plus r17 r18

The translation on the left uses 3 registers, while the right only two. We are currently assuming an unbounded number of registers, so who cares ...

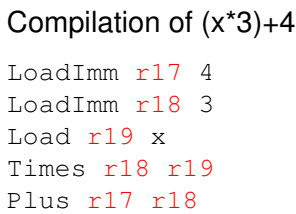

Compilation of  $4+(x^*3)$ 

LoadImm r17 3 Load r18 x Times r17 r18 LoadImm r18 4 Plus r17 r18

The translation on the left uses 3 registers, while the right only two. We are currently assuming an unbounded number of registers, so who cares ... For realistic CPUs the number of registers is small, so smart translation strategies that save registers are better. More on this later!
# Translation of statements

Question: Does the codegenStatement method need to be passed a target register (as opposed to 'hard-coding' one)?

Question: Does the codegenStatement method need to be passed a target register (as opposed to 'hard-coding' one)? Answer: Yes, because statements may contain expressions, e.g.  $x := x * y + 3$ .

Question: Does the codegenStatement method need to be passed a target register (as opposed to 'hard-coding' one)? Answer: Yes, because statements may contain expressions, e.g.  $x := x*y+3$ .

Now we do something more interesting.

It's easy to compile to register machine code, when the number of registers is unlimited. Now we look at compilation to register machines with a fixed number of registers.

Let's go to the other extreme: just one register called **accumulator**. Operations take one of their arguments from the accumulator, and store the result in the accumulator. Additional arguments are taken from the top of the stack.

It's easy to compile to register machine code, when the number of registers is unlimited. Now we look at compilation to register machines with a fixed number of registers.

Let's go to the other extreme: just one register called **accumulator**. Operations take one of their arguments from the accumulator, and store the result in the accumulator. Additional arguments are taken from the top of the stack.

Why is this interesting?

It's easy to compile to register machine code, when the number of registers is unlimited. Now we look at compilation to register machines with a fixed number of registers.

Let's go to the other extreme: just one register called **accumulator**. Operations take one of their arguments from the accumulator, and store the result in the accumulator. Additional arguments are taken from the top of the stack.

Why is this interesting? We can combine two strategies:

It's easy to compile to register machine code, when the number of registers is unlimited. Now we look at compilation to register machines with a fixed number of registers.

Let's go to the other extreme: just one register called **accumulator**. Operations take one of their arguments from the accumulator, and store the result in the accumulator. Additional arguments are taken from the top of the stack.

Why is this interesting? We can combine two strategies:

 $\triangleright$  While > 1 free registers remain, be 'greedy': use the register machine strategy discussed above for compilation.

It's easy to compile to register machine code, when the number of registers is unlimited. Now we look at compilation to register machines with a fixed number of registers.

Let's go to the other extreme: just one register called **accumulator**. Operations take one of their arguments from the accumulator, and store the result in the accumulator. Additional arguments are taken from the top of the stack.

Why is this interesting? We can combine two strategies:

- $\triangleright$  While > 1 free registers remain, be 'greedy': use the register machine strategy discussed above for compilation.
- $\triangleright$  When the limit is reached (ie. when there is one register left), revert to the accumulator strategy, using the last register as the accumulator.

It's easy to compile to register machine code, when the number of registers is unlimited. Now we look at compilation to register machines with a fixed number of registers.

Let's go to the other extreme: just one register called **accumulator**. Operations take one of their arguments from the accumulator, and store the result in the accumulator. Additional arguments are taken from the top of the stack.

Why is this interesting? We can combine two strategies:

- $\triangleright$  While > 1 free registers remain, be 'greedy': use the register machine strategy discussed above for compilation.
- $\triangleright$  When the limit is reached (ie. when there is one register left), revert to the accumulator strategy, using the last register as the accumulator.

The effect is that most expressions get the full benefit of registers, while unusually large expressions are handled correctly.